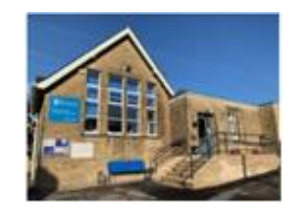

## **Thornton-in-Craven Community Primary and Nursery School**

**Cam Lane, Thornton-in-Craven, North Yorkshire, BD23 3SX**

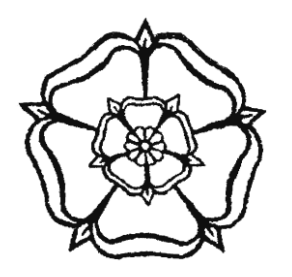

## **Computing Progression of Skills**

## **Children are taught in mixed age classes**

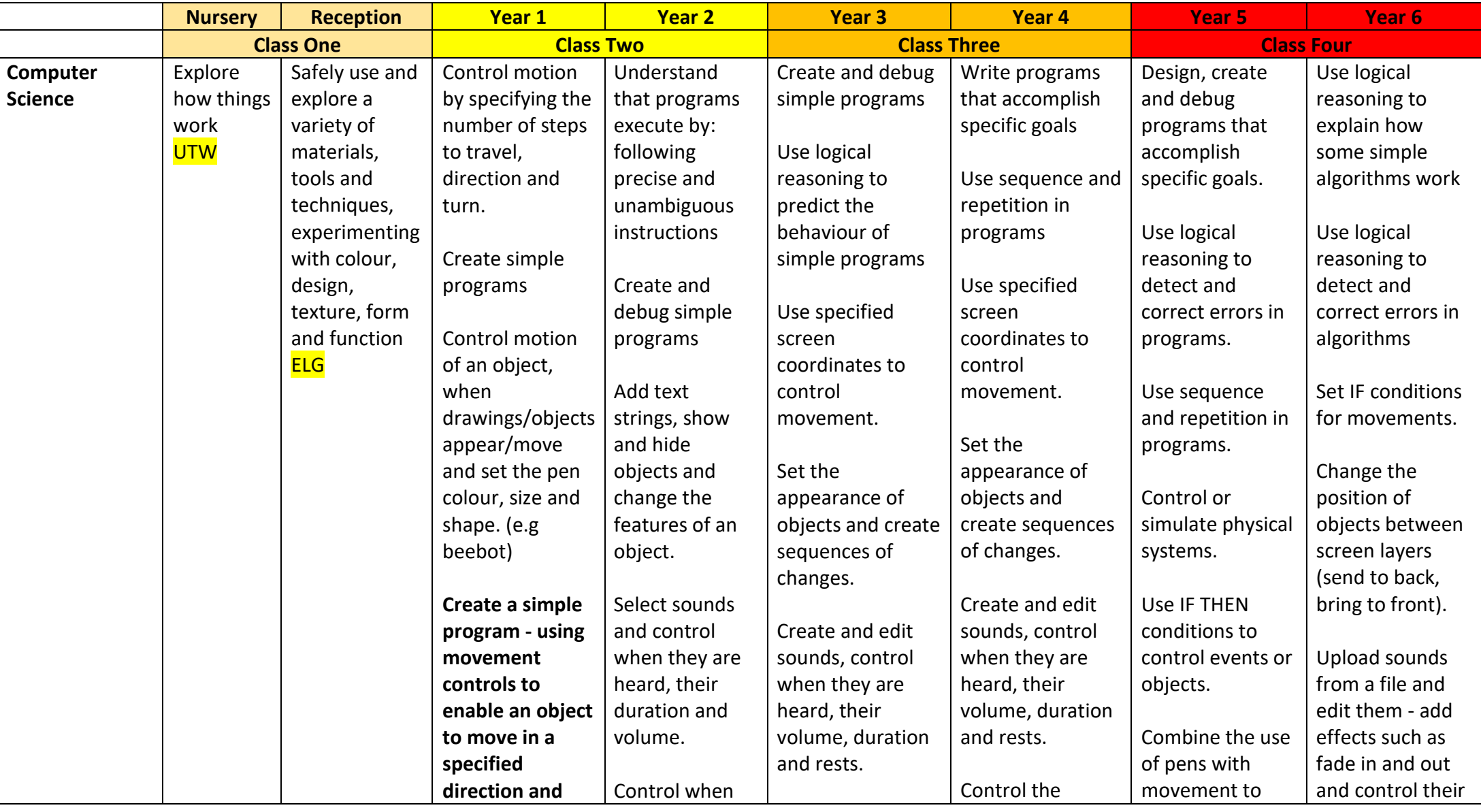

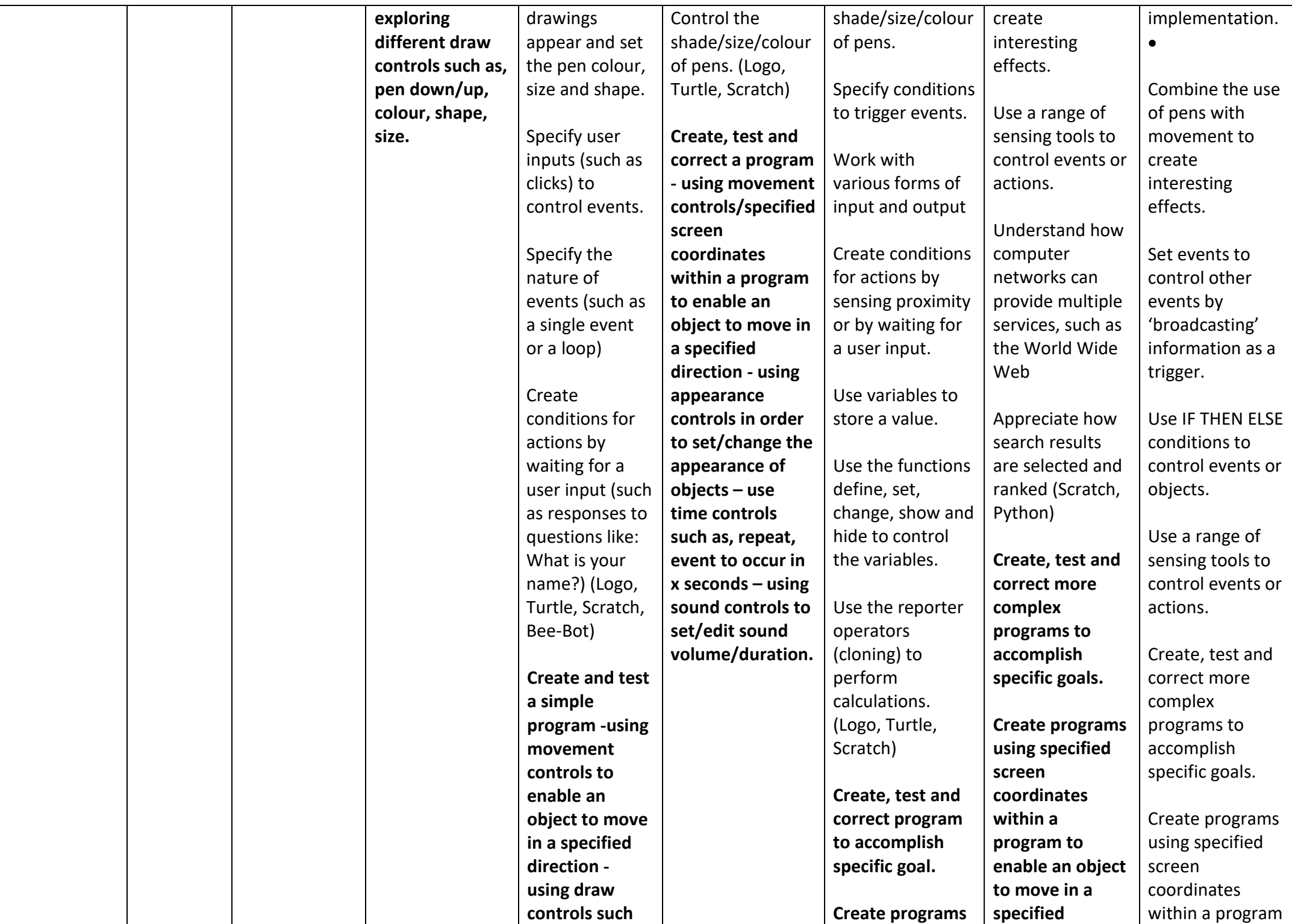

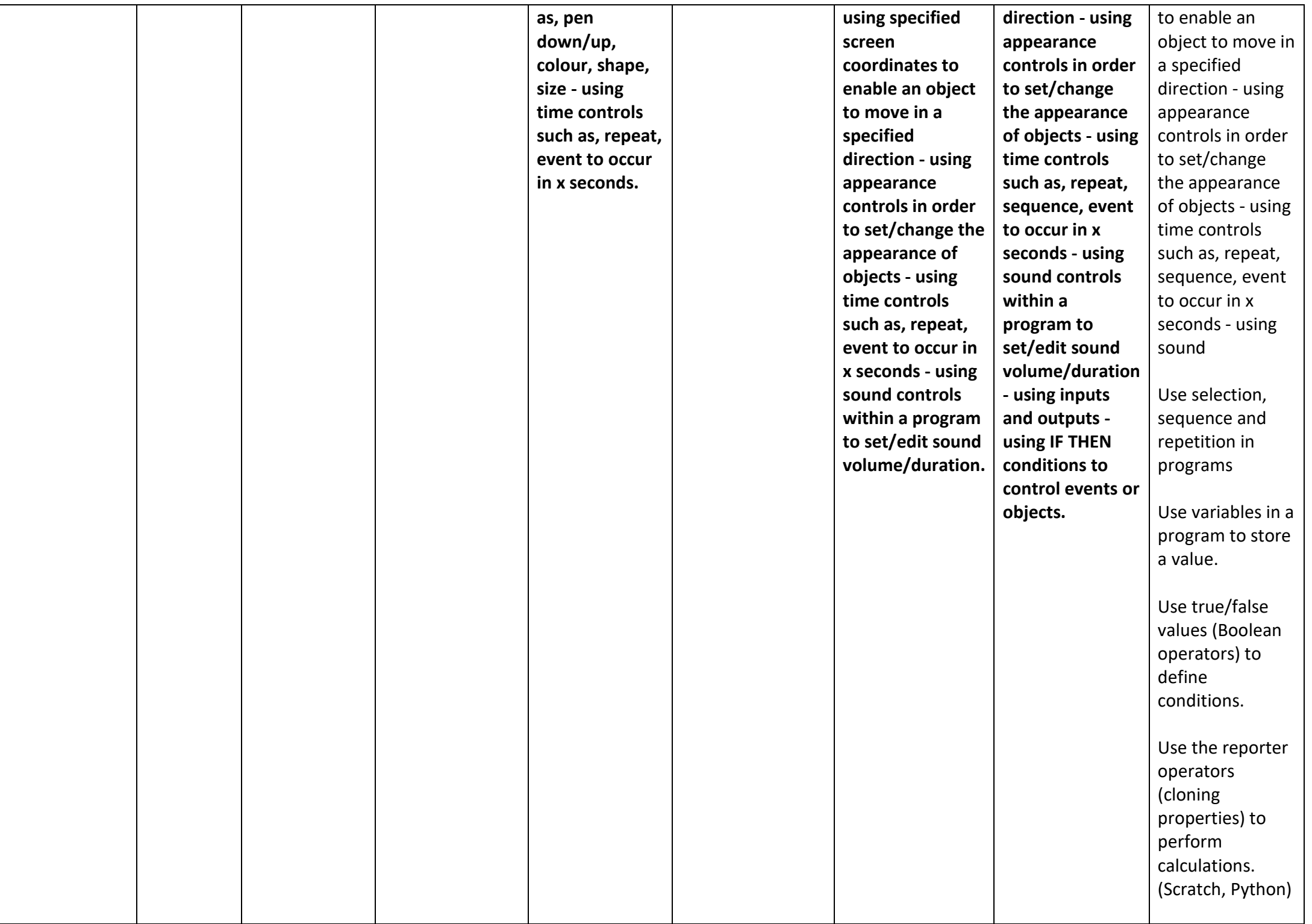

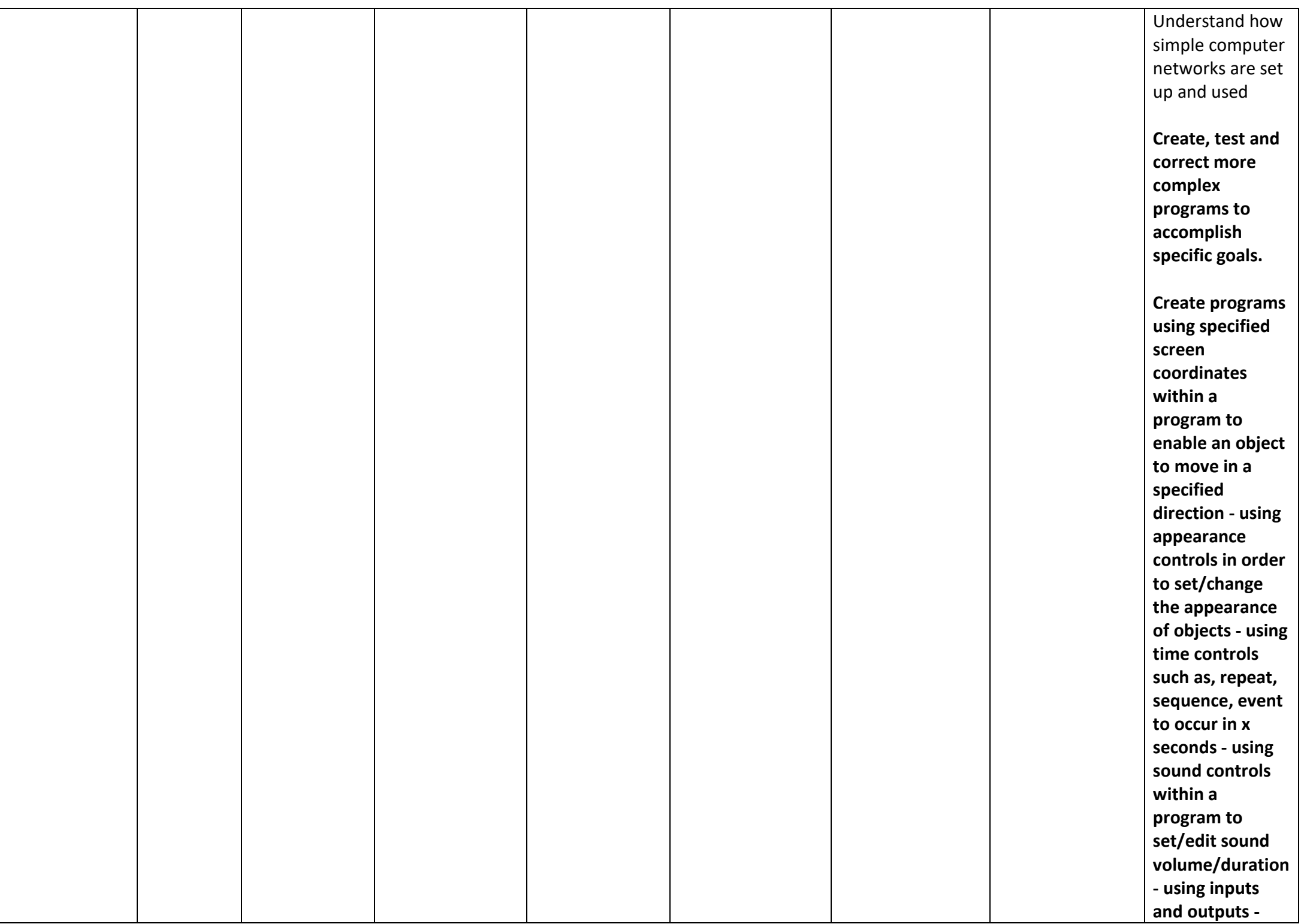

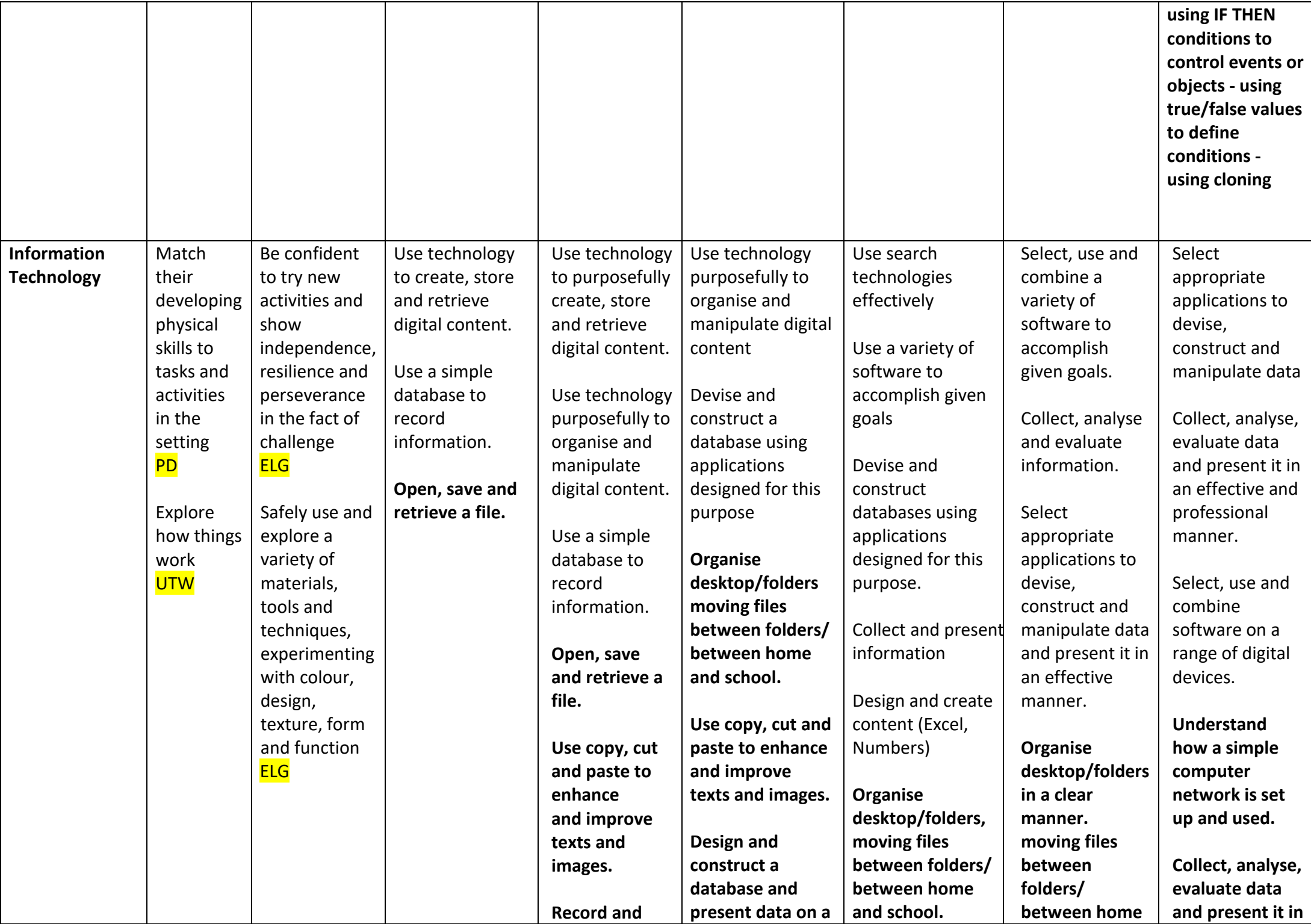

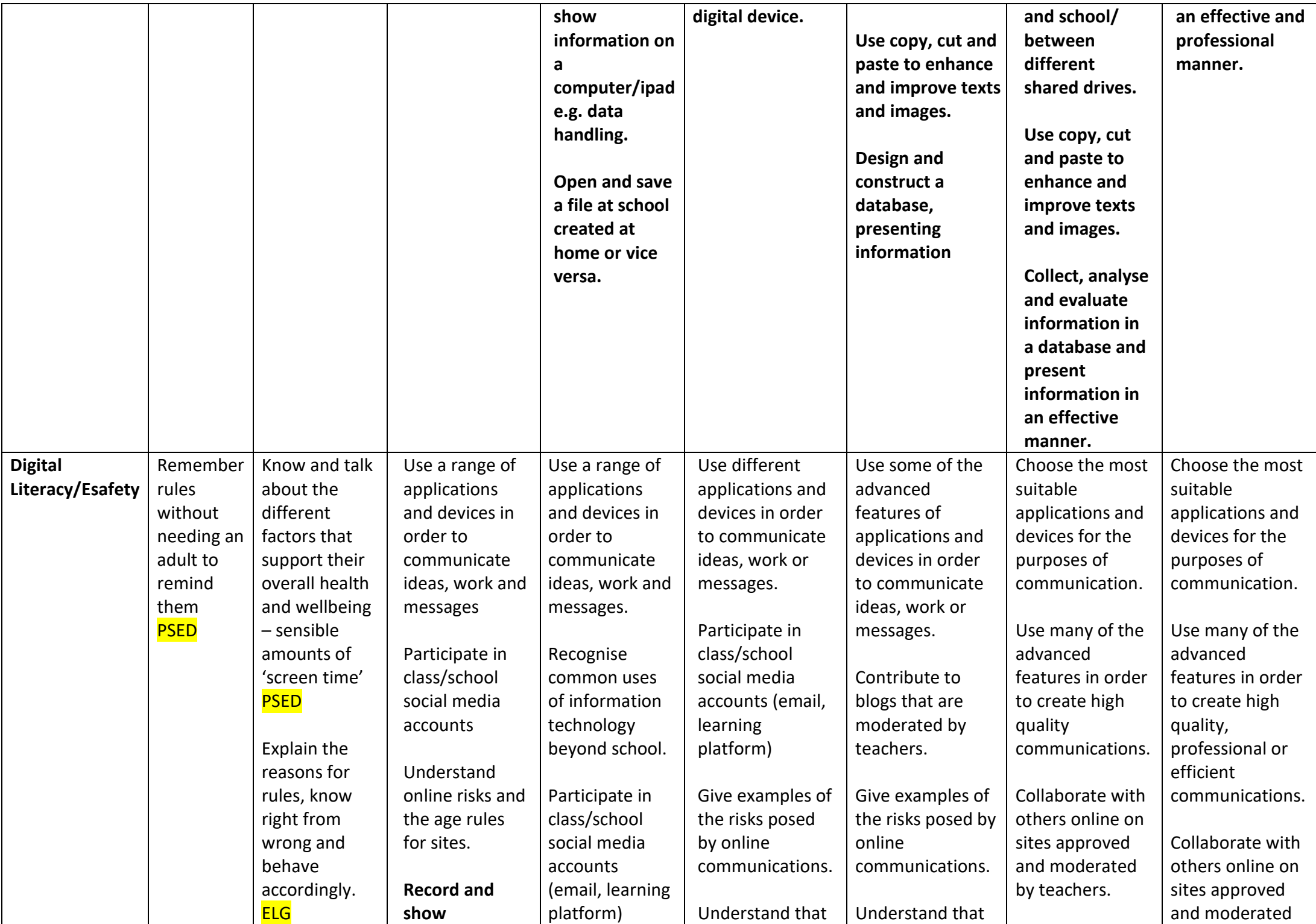

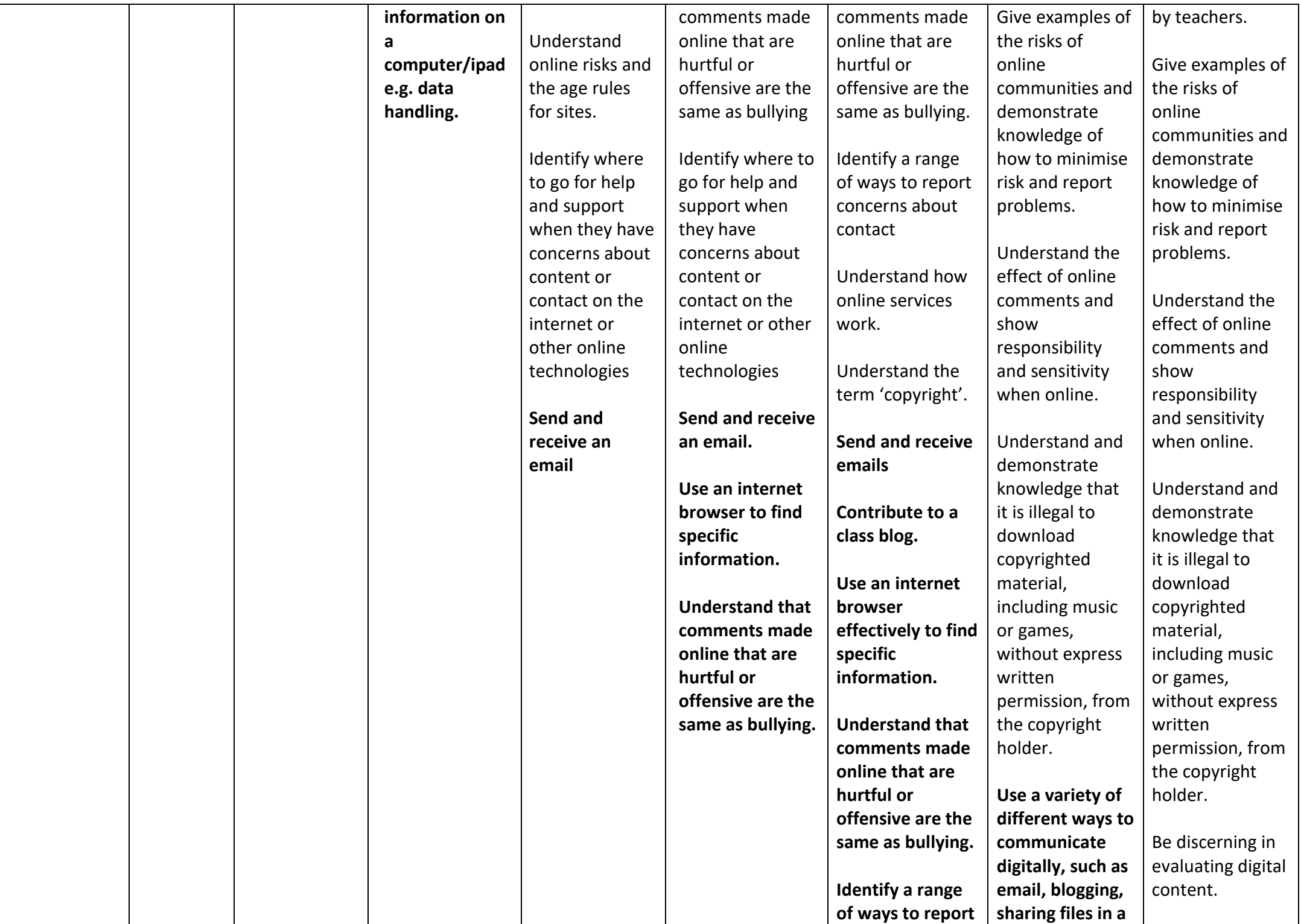

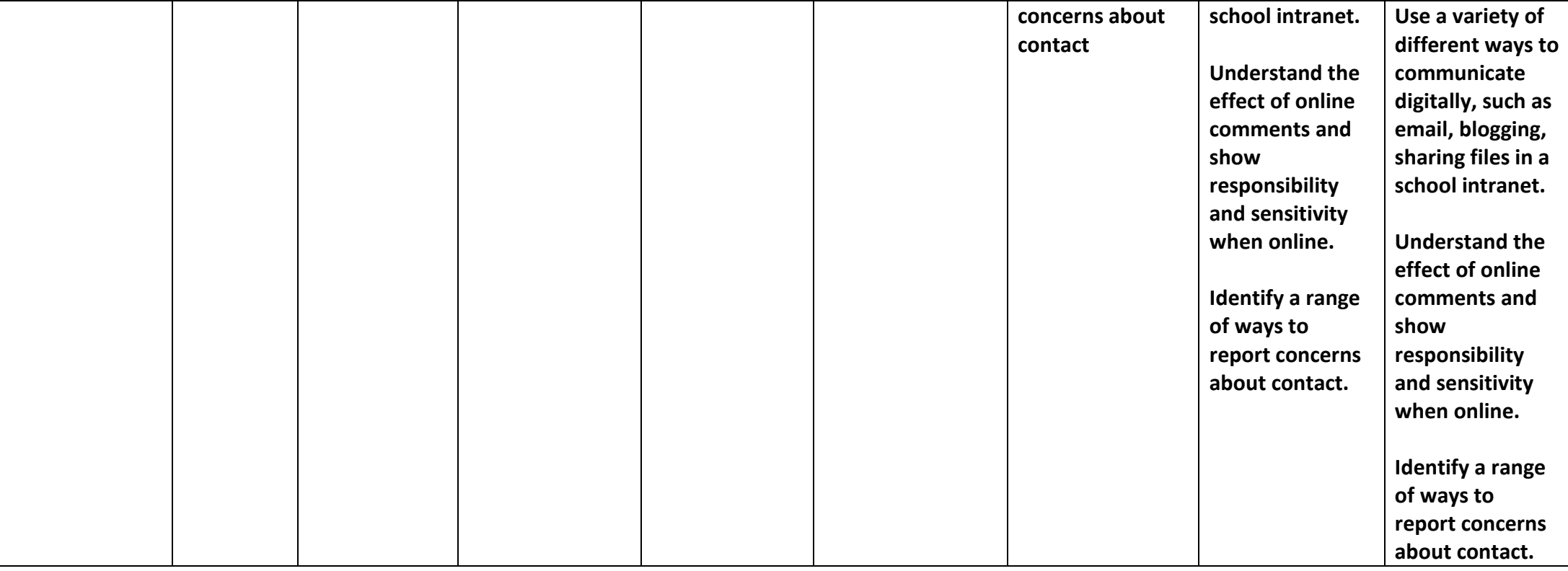